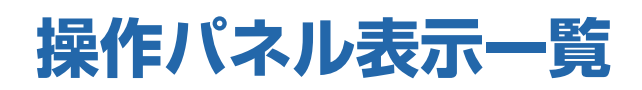

使用中にトラブルが起きたときは、この章で説明する対処方 い合わせ窓口」にご連絡ください。 法を参照してください。どうしても解決しないときは「お問

## オペレーターコール

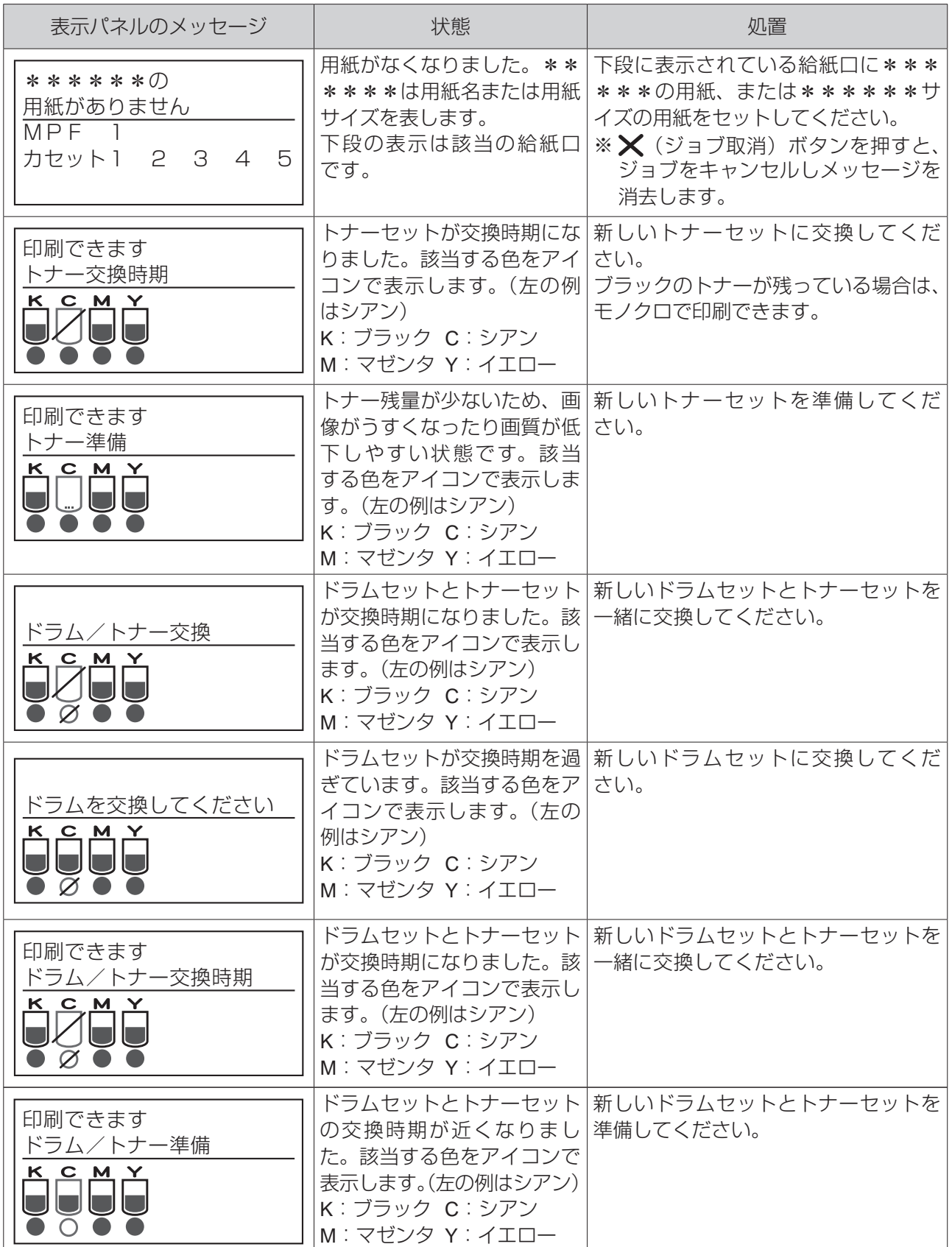

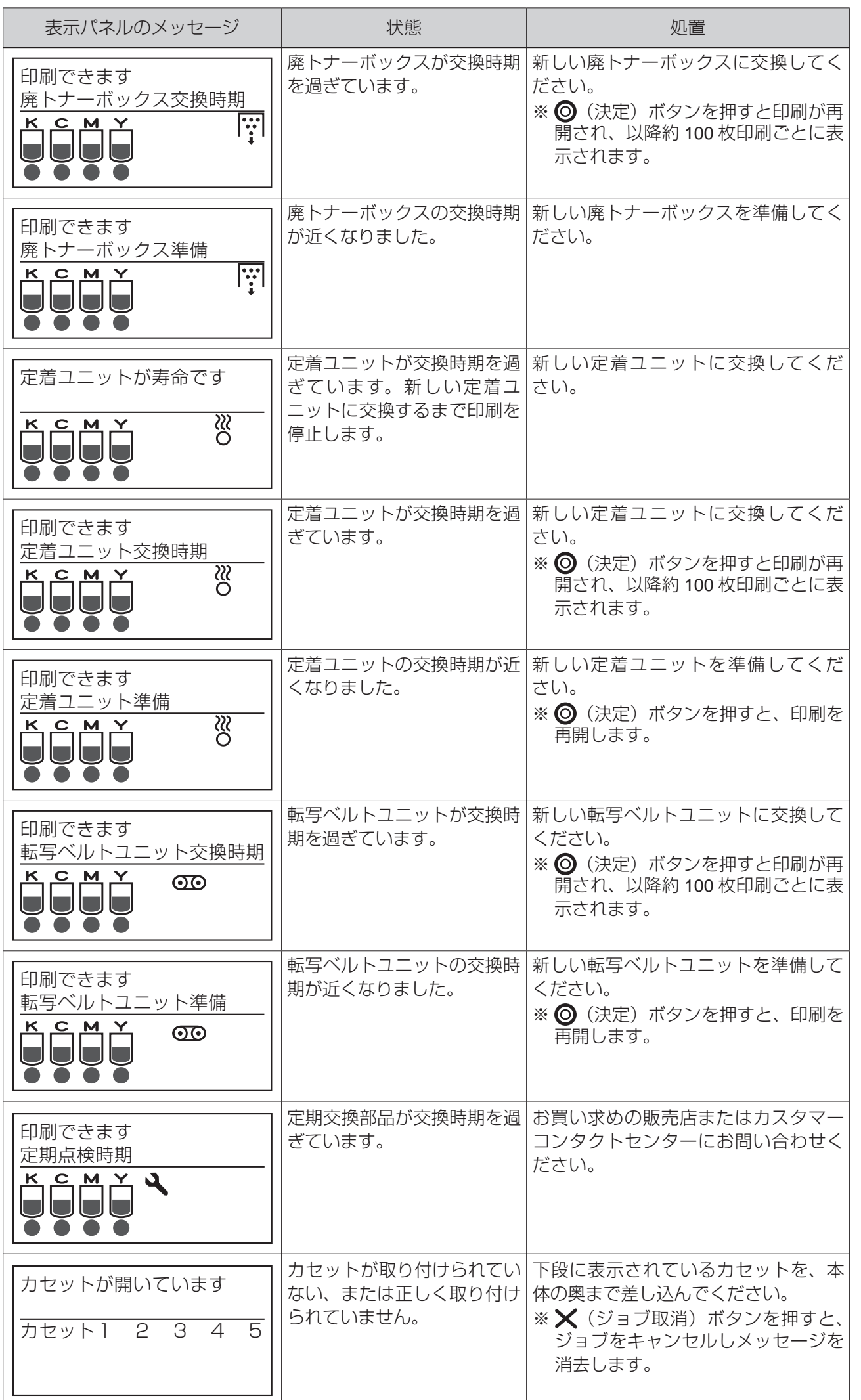

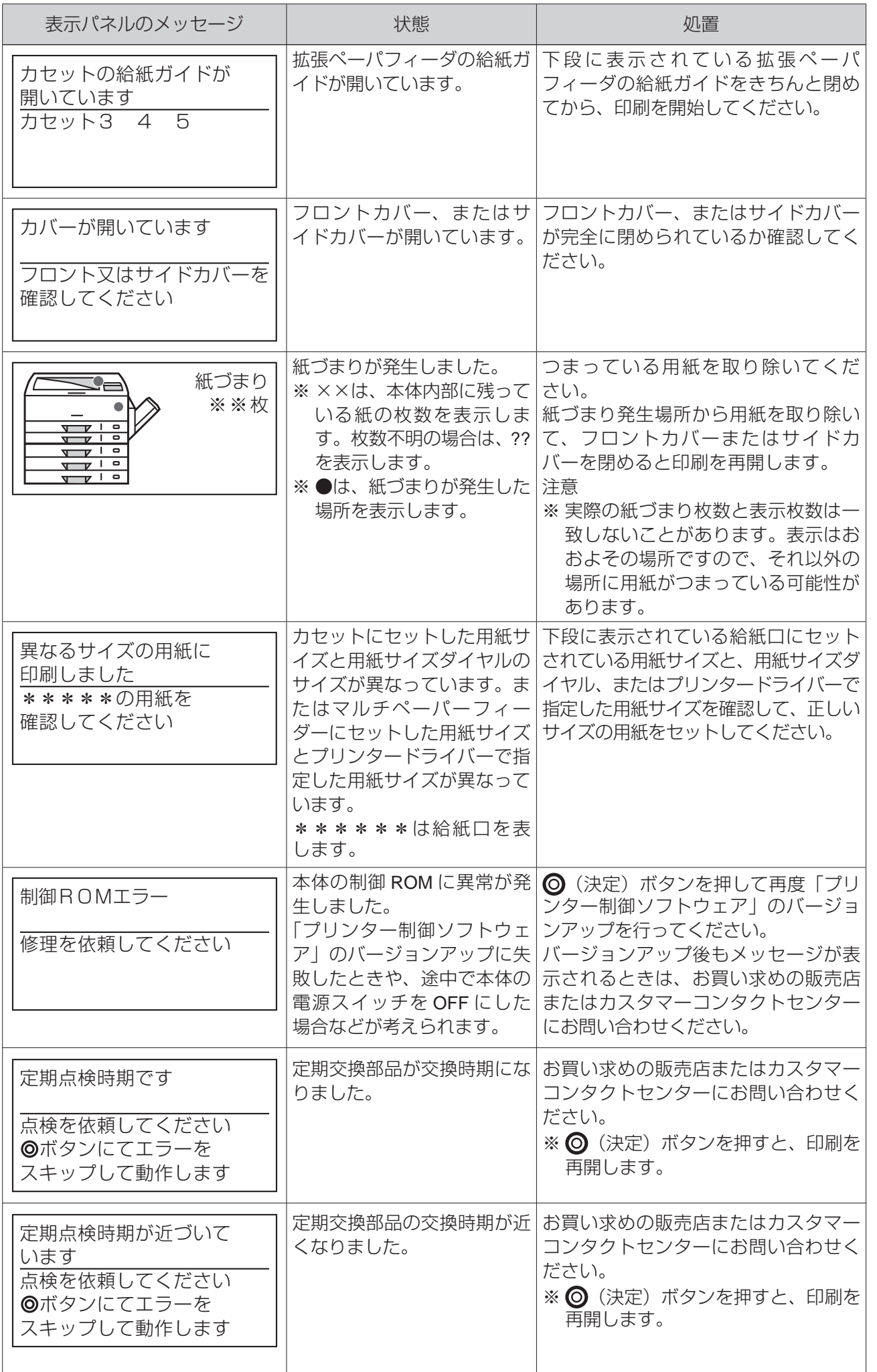

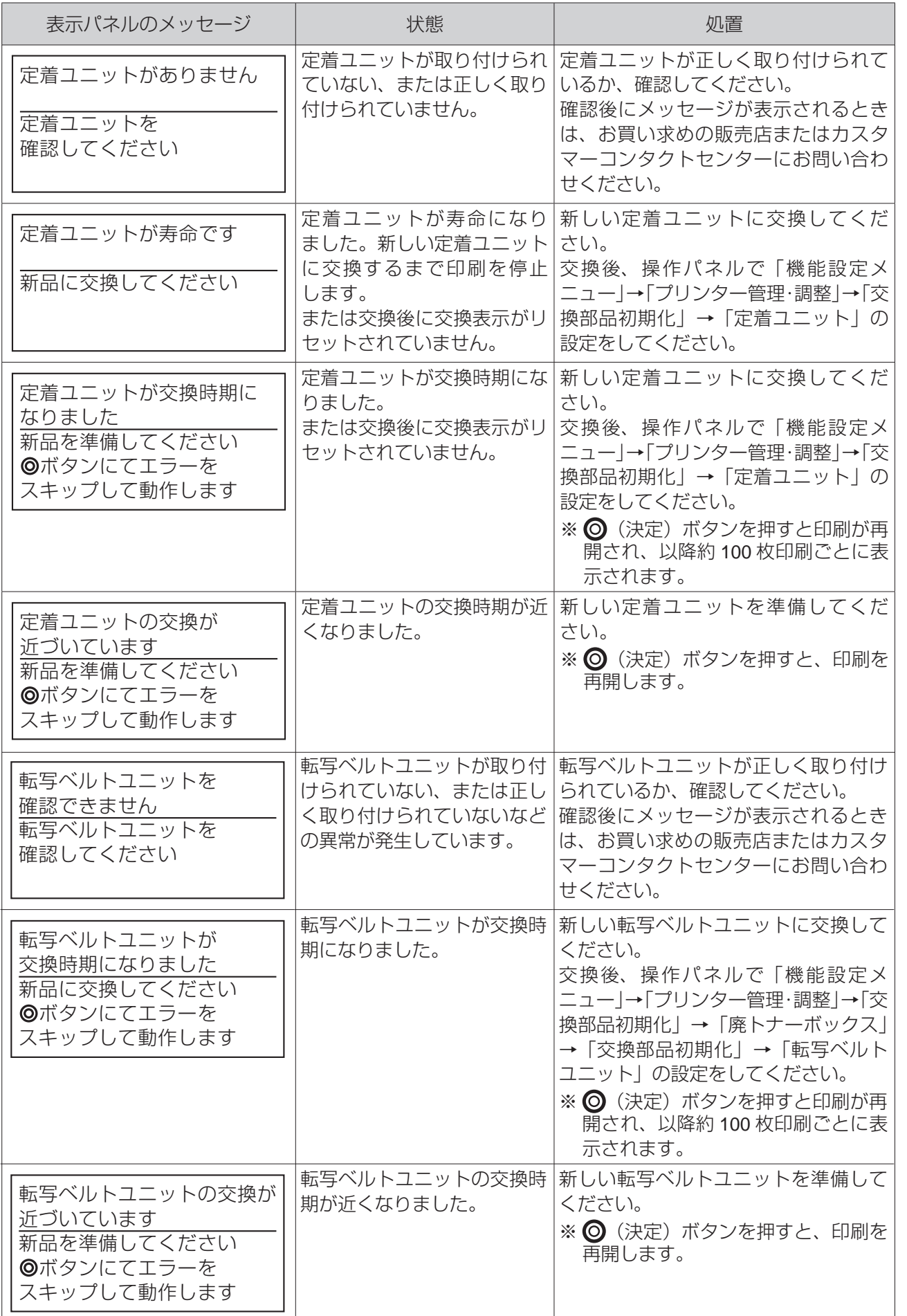

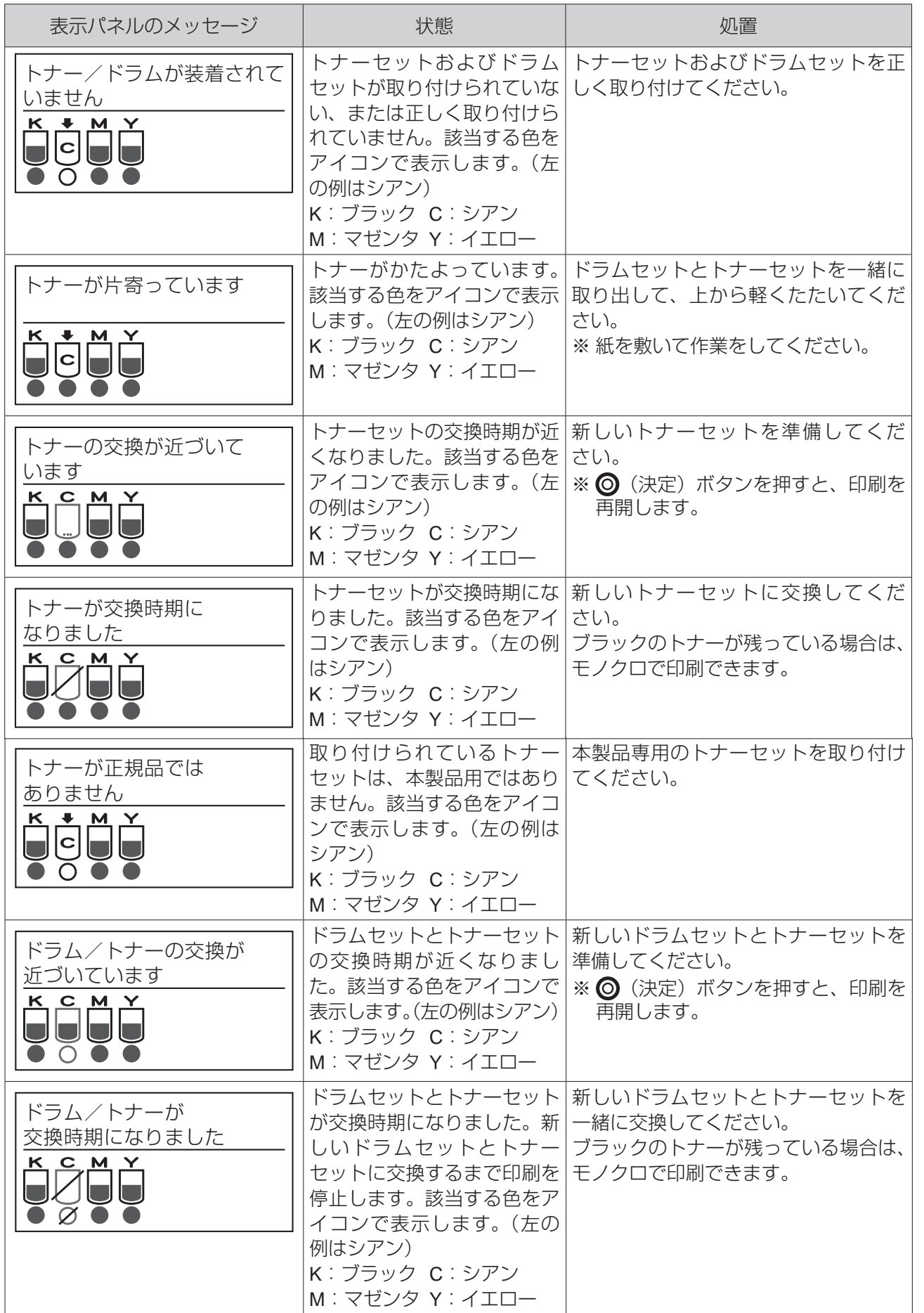

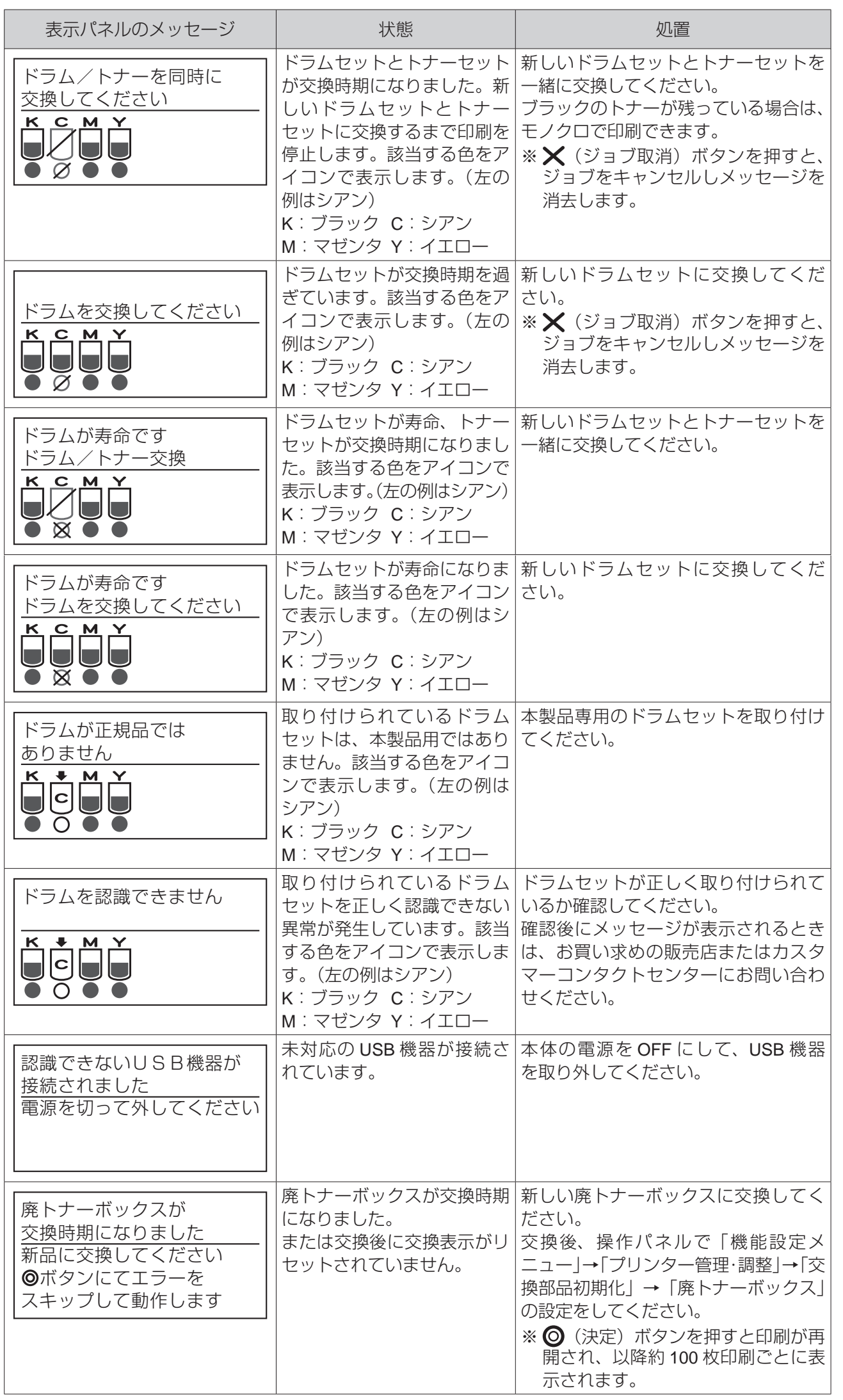

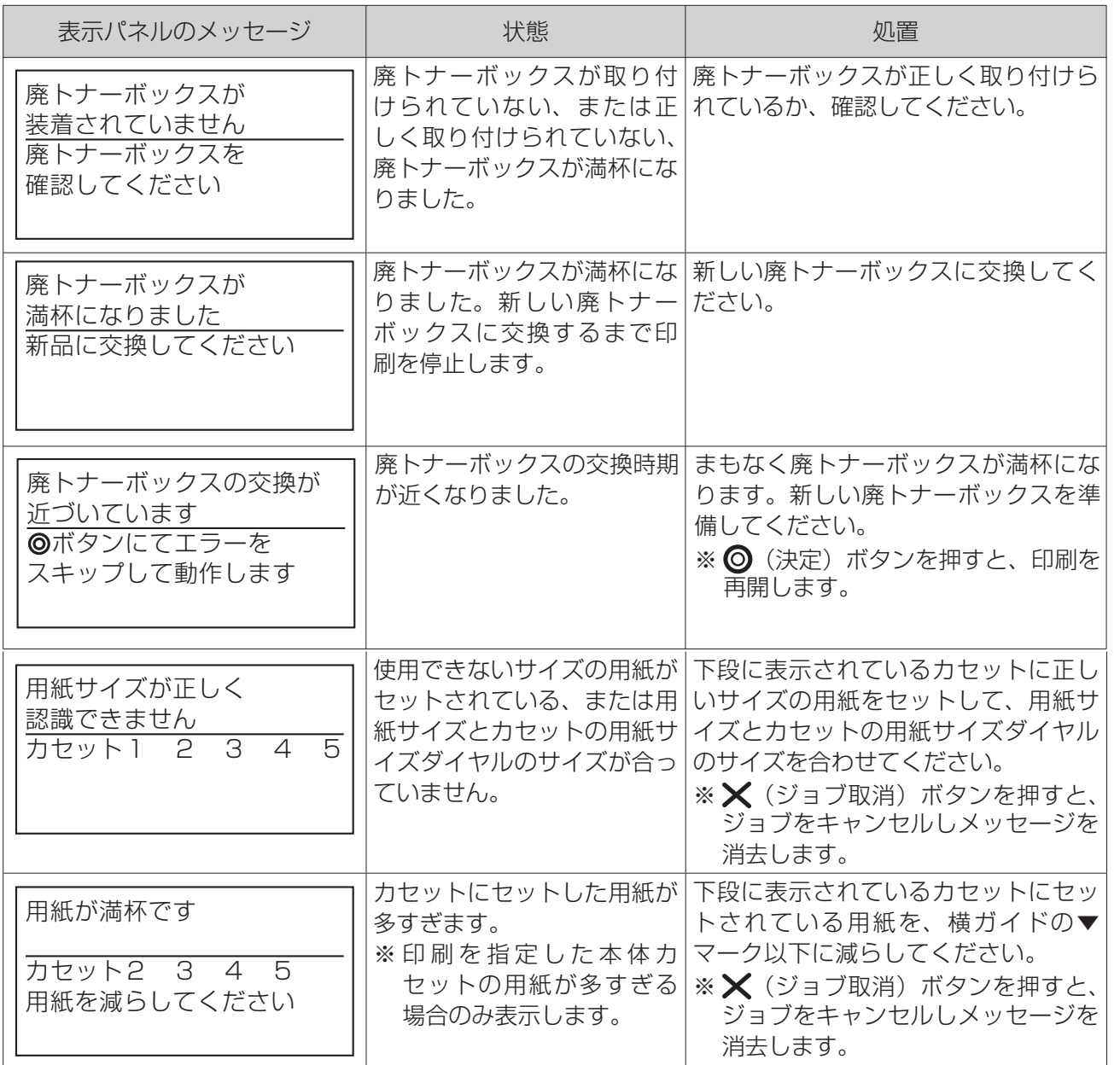

## 警告エラー

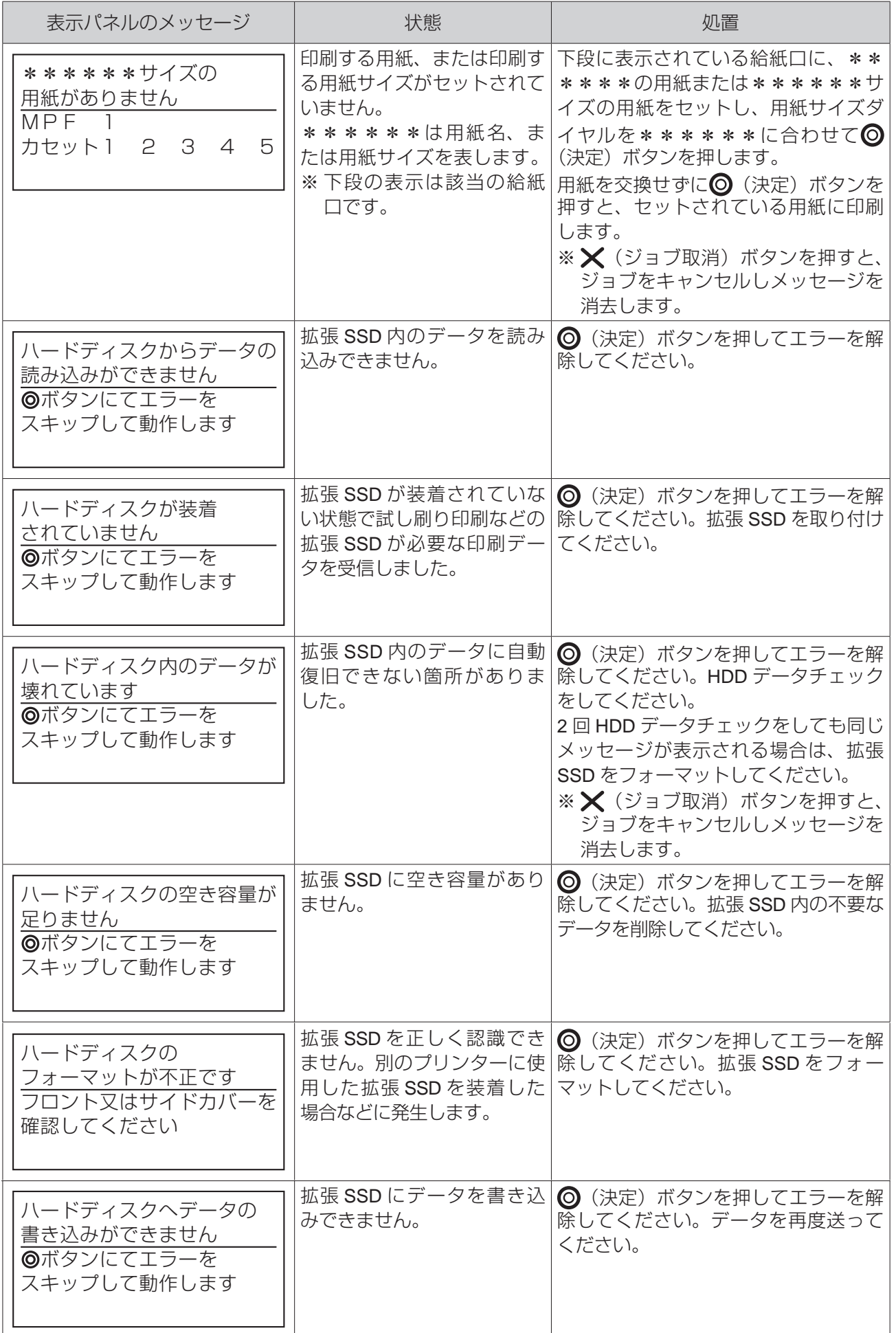

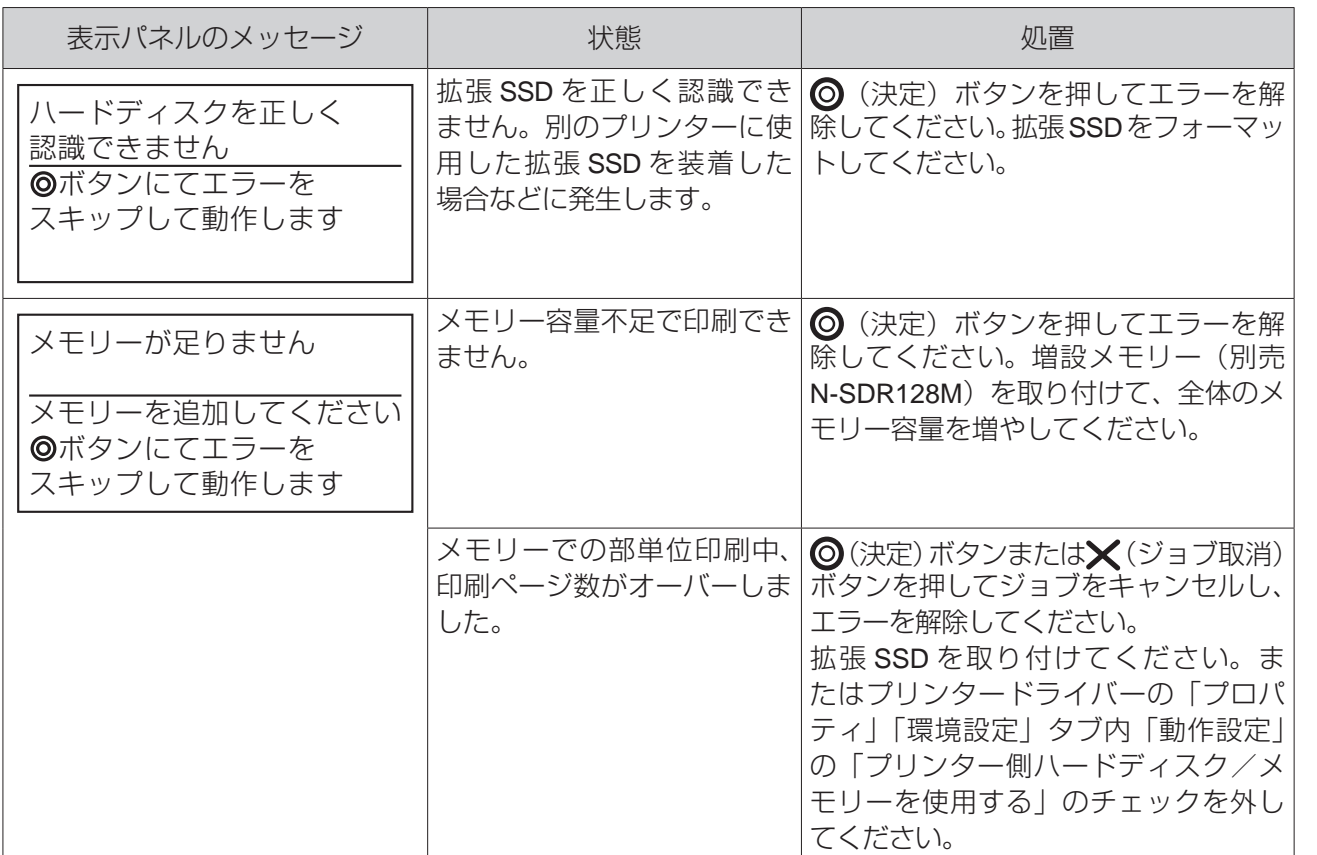

## エラーメッセージ

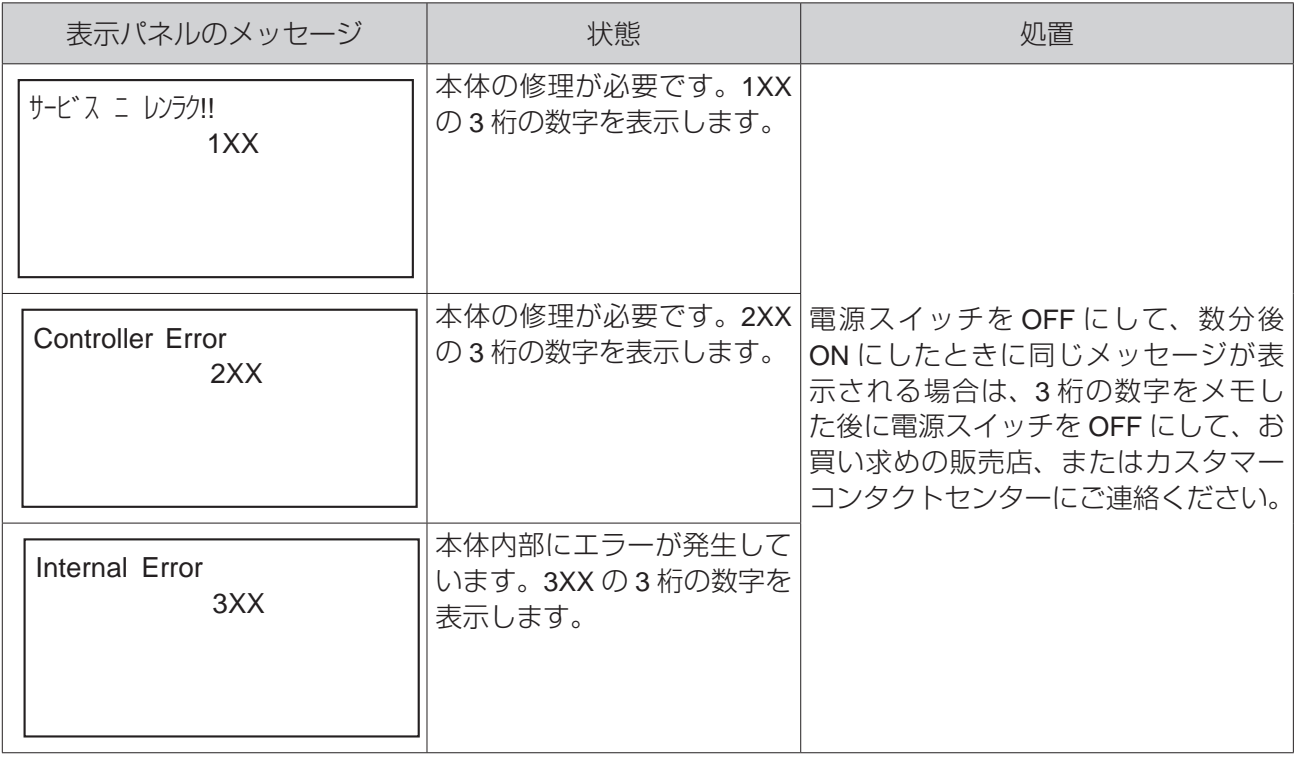

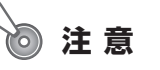

• 電源スイッチ OFF ⇔ ON の間隔は 5 秒以上おいてください。短時間に電源スイッチを OFF ⇔ ON すると誤動作や故障の原因になることがあります。